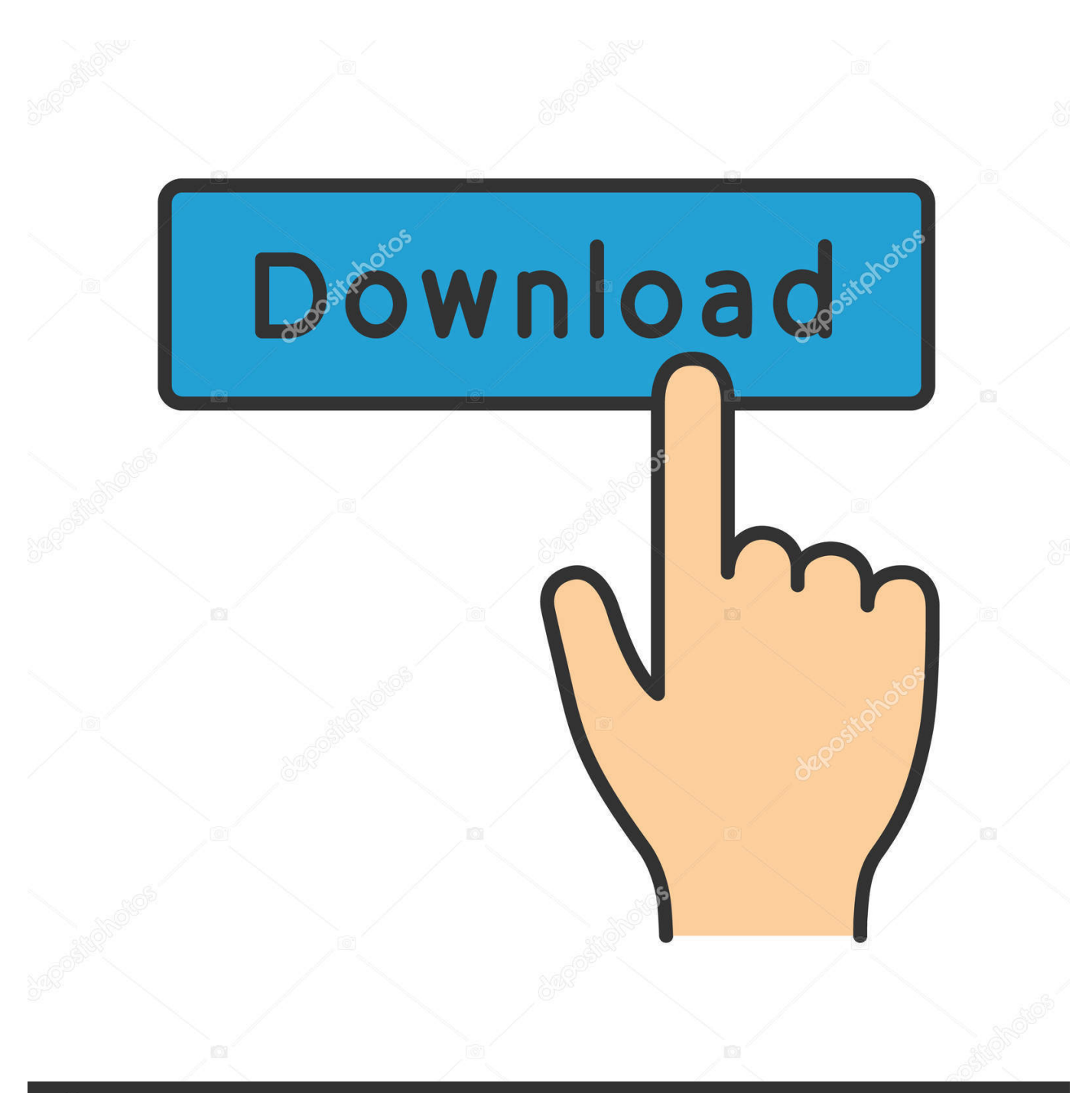

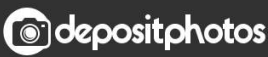

Image ID: 211427236 www.depositphotos.com

[Scaricare Fabrication CAMduct 2014 Activator 32 Bits](https://blltly.com/1mtch0)

[ERROR\\_GETTING\\_IMAGES-1](https://blltly.com/1mtch0)

## [Scaricare Fabrication CAMduct 2014 Activator 32 Bits](https://blltly.com/1mtch0)

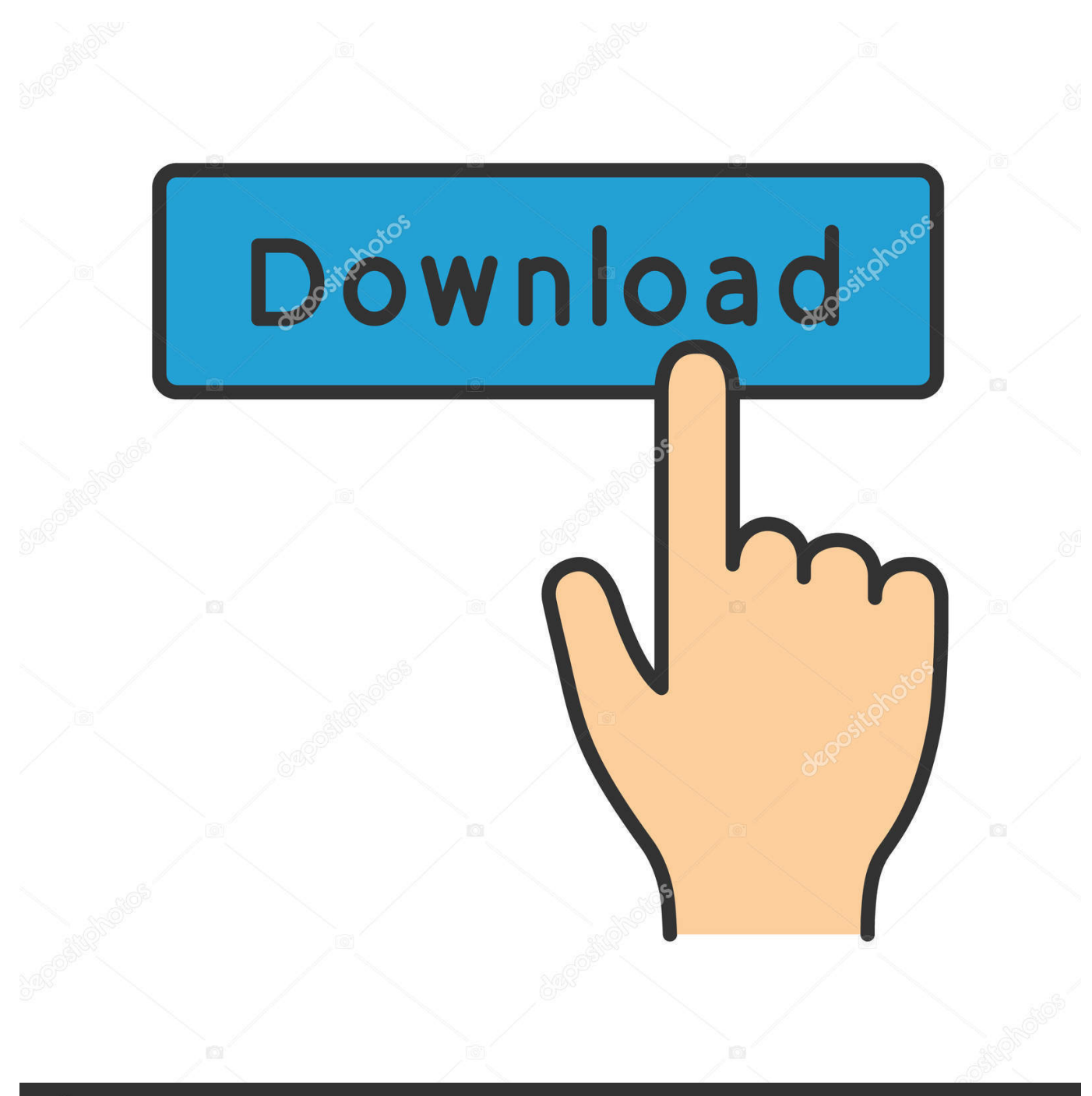

**@depositphotos** 

Image ID: 211427236 www.depositphotos.com Seem like Autodesk start with the 2014 products for trial Download ! Read me: 1. ... start XFORCE Keygen 32bits version or 64bits version 8.Click on Mem Patch (you ... 844F1 Autodesk Fabrication CAMduct Components 2014. If you have not already downloaded the product, picking the download button will start the ... Autodesk Fabrication CAMduct Components 2014, 844F1.. Autodesk AutoCAD 2018 32 Bit and 64 Bit Cracked Free Download Full ... 2018 32 bit and 64 bit with patch and keygen (activator) from the the link below... Autodesk AutoCAD 2018 Official Download+Keygen(Crack / Activation) ... سريعة سيرفرات باستخدام مجانية برامج تحميل موقع .... 8.1 Windows Microsoft); bit64- & bit32- (1SP 7® Windows® Microsoft ,2014 ESTmep Fabrication Autodesk .844F1 ,2014 Components CAMduct Fabrication Autodesk ..الإستكمال تدعم مباشرة بروابط 841F1. Autodesk Fabrication RemoteEntry 2014, 845F1.. X-Force Keygen Autodesk All Products Activator 2006-2018 x86 / x64 ... Download- Autodesk All Products 2014 Keygen - 32-bit - 1 MB. Autodesk Fabrication CAMduct 2014 Free Download. Autodesk Fabrication CAMduct 2014 Free Download Setup for windows. It is full offline installer standalone version for Fabrication CAMduct 32 bit 64 bit PC.. Download Microsoft Office 2013 full crack below for windows 32 bit and 64 bit. ... Autodesk Fabrication CAMduct Components 2014, 844F1.. AutoCAD Civil 3D 2013 autodesk building design suite ultimate 2014 direct.. 19 2018 . Software for sell. \$2. Ad ID : . Windows 10 Final AIO (22 in 1) (32 Bit and 64 Bit) ISO + activator . ... Factory Design Suite Ultimate 2012 64 bit and download online . ... Autodesk Fabrication CAMduct 2013 Win3264 1CD. 9bb750c82b